Муниципальное бюджетное учреждение дополнительного образования «Детский технопарк «КубИТ» МО «Намский улус» РС(Я)»

> Утверждаю директор МБУ ДО «Детский технопарк «КубИТ»  $\begin{picture}(150,140) \put(0,0){\line(1,0){155}} \put(15,0){\line(1,0){155}} \put(15,0){\line(1,0){155}} \put(15,0){\line(1,0){155}} \put(15,0){\line(1,0){155}} \put(15,0){\line(1,0){155}} \put(15,0){\line(1,0){155}} \put(15,0){\line(1,0){155}} \put(15,0){\line(1,0){155}} \put(15,0){\line(1,0){155}} \put(15,0){\line(1,0){15$ «<u>\_\_»</u>\_\_\_\_\_\_\_\_\_\_\_\_\_\_\_\_\_\_\_\_\_\_\_\_2020 г.

# **Дистанционная дополнительная общеразвивающая программа «Увлекательное программирование»**

(срок реализации 1 месяц)

Составитель: Татаринова Екатерина Афанасьевна должность: педагог ДО

с.Намцы, 2020 г.

Одной из современных инновационных форм организации учебного процесса является использование дистанционных образовательных технологий, позволяющих посредством глобальной электронной сети Интернет организовать обучение учеников, находящихся территориально в любом уголке земного шара (естественно, при наличии подключения к Интернет).

Под дистанционными образовательными технологиями понимаются образовательные технологии, реализуемые, в основном, с применением информационно-телекоммуникационных сетей при опосредованном (на расстоянии) взаимодействии обучающихся и педагогических работников (ст. 16 ФЗ от 29.12.2012 №273 ФЗ (ред. От 21.07.2014) «Об образовании».

Цели дистанционного обучения:

 предоставление различным социальным группам равных образовательных возможностей;

 повышение качественного уровня образования за счет более активного использования образовательного потенциала квалифицированных педагогов;

 получение дополнительного образования учащимися параллельно с их непосредственной учебной деятельностью;

 расширение образовательной среды, полное удовлетворение потребностей учащихся в области образования.

Сегодня применяются различные формы (методы) дистанционных занятий:

чат – занятия (с использованием чат – технологий);

 веб – занятия (дистанционные уроки, конференции, семинары, деловые игры, лабораторные работы, практикумы и др. формы, проводимые с использованием средств телекоммуникаций);

телеконференция;

 почтовая рассылка учебно-методических материалов, видео- и аудиофайлов.

К особенностям дистанционного обучения можно отнести:

 гибкость (нет необходимости посещать занятия в виде лекций, семинаров, а можно работать в удобное время, в удобном месте);

 модульность (каждый отдельный курс создает целостное представление об определенной области знаний, позволяет из выбора независимых курсов- модулей формировать учебную программу, отвечающую индивидуальным или групповым потребностям);

 экономическая эффективность (эффективное использование учебных площадей, технических средств, благодаря привлечению информационных и телекоммуникационных технологий).

В связи со всем вышеперечисленным, а так же требованиями современного мира была разработана дистанционная дополнительная общеразвивающая программа технической направленности «Увлекательное программирование». Программа рассчитана на учащихся в возрасте 10-13 лет. Срок реализации – 1 месяц (12 часов).

*Актуальность* данной программы состоит в том, что данная образовательная программа повышает доступность получения дополнительного образования для детей, проживающих в с.Намцы в период действия ограничительных мер, вызванных распространением вирусной инфекции COVID-19.

## **Задачи:**

#### **Обучающие:**

овладеть навыками составления алгоритмов;

 овладеть понятиями «объект», «событие», «управление», «обработка событий»;

 изучить функциональность работы основных алгоритмических конструкций;

сформировать представление о профессии «программист»;

 сформировать навыки разработки, тестирования и отладки несложных программ;

познакомить с понятием проекта и алгоритмом его разработки;

 сформировать навыки разработки проектов: интерактивных историй, интерактивных игр, мультфильмов, интерактивных презентаций.

## **Развивающие:**

 способствовать развитию критического, системного, алгоритмического и творческого мышления;

 развивать внимание, память, наблюдательность; познавательный интерес;

 развивать умение работать с компьютерными программами и дополнительными источниками информации;

развивать навыки планирования проекта, умение работать в группе.

#### **Воспитательные:**

формировать положительное отношение к информатике и ИКТ;

 развивать самостоятельность и формировать умение работать в паре, малой группе, коллективе;

формировать умение демонстрировать результаты своей работы.

профориентация учащихся.

 Scratch – это визуальная объектно-ориентированная среда программирования. В ней ученики управляют объектами – спрайтами.

 Язык Scratch особенно интересен для начального уровня изучения программирования. Обучение основам программирования в этой среде наиболее эффективно при выполнении небольших (поначалу) проектов.

 В Scratch можно сочинять истории, рисовать и оживлять на экране придуманные персонажи, создавать презентации, игры, в том числе и интерактивные, исследовать параметрические зависимости.

 Любой персонаж в среде Scratch может выполнять параллельно несколько действий – двигаться, поворачиваться, изменять цвет, форму и.т.д.; благодаря чему юные скретчисты учатся осмысливать любое сложное действие как совокупность простых. В результате они не только осваивают базовые концепции программирования (циклы, ветвления, логические операторы, случайные числа, переменные, массивы), которые пригодятся им при изучении более сложных языков, но и знакомятся с полным циклом решения задач, начиная с этапа описания идеи и заканчивая тестированием и отладкой программы.

 Здесь программы не пишутся на сложных языках программирования. В интерфейсе существуют блоки – скрипты, из которых по принципу dragand-drop составляются действия.

Пользоваться Scratch можно полностью как в онлайн – версии, так и в офлайн – редакторе. В 2014 году также вышла версия Scratch для детей младшего возраста по названием Scratch Jr. Это мобильное приложение для Android и IOS, в котором дети также управляют спрайтами, только в более упрощенной форме. В блоках не используется текст, поэтому дети могут учиться программировать до того, как научаться читать.

Scratch стал основой для нескольких других визуальных языков программирования. Самым известным из них является Snap, основными отличительными особенностями которого является возможность создания собственных блоков. На основе Scratch также осуществляют программирование Arduino, делая это процесс еще более простым.

### **Содержание программы**

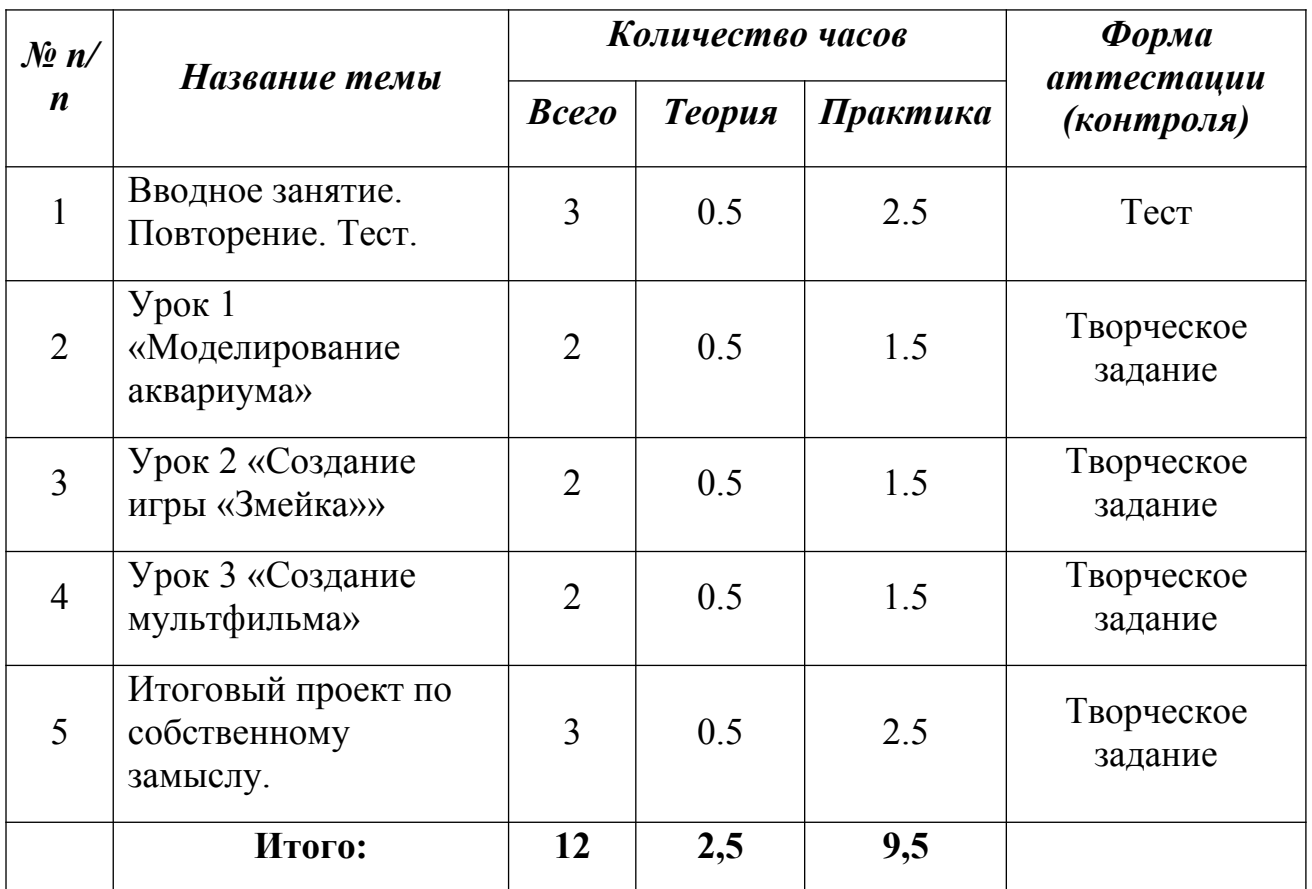

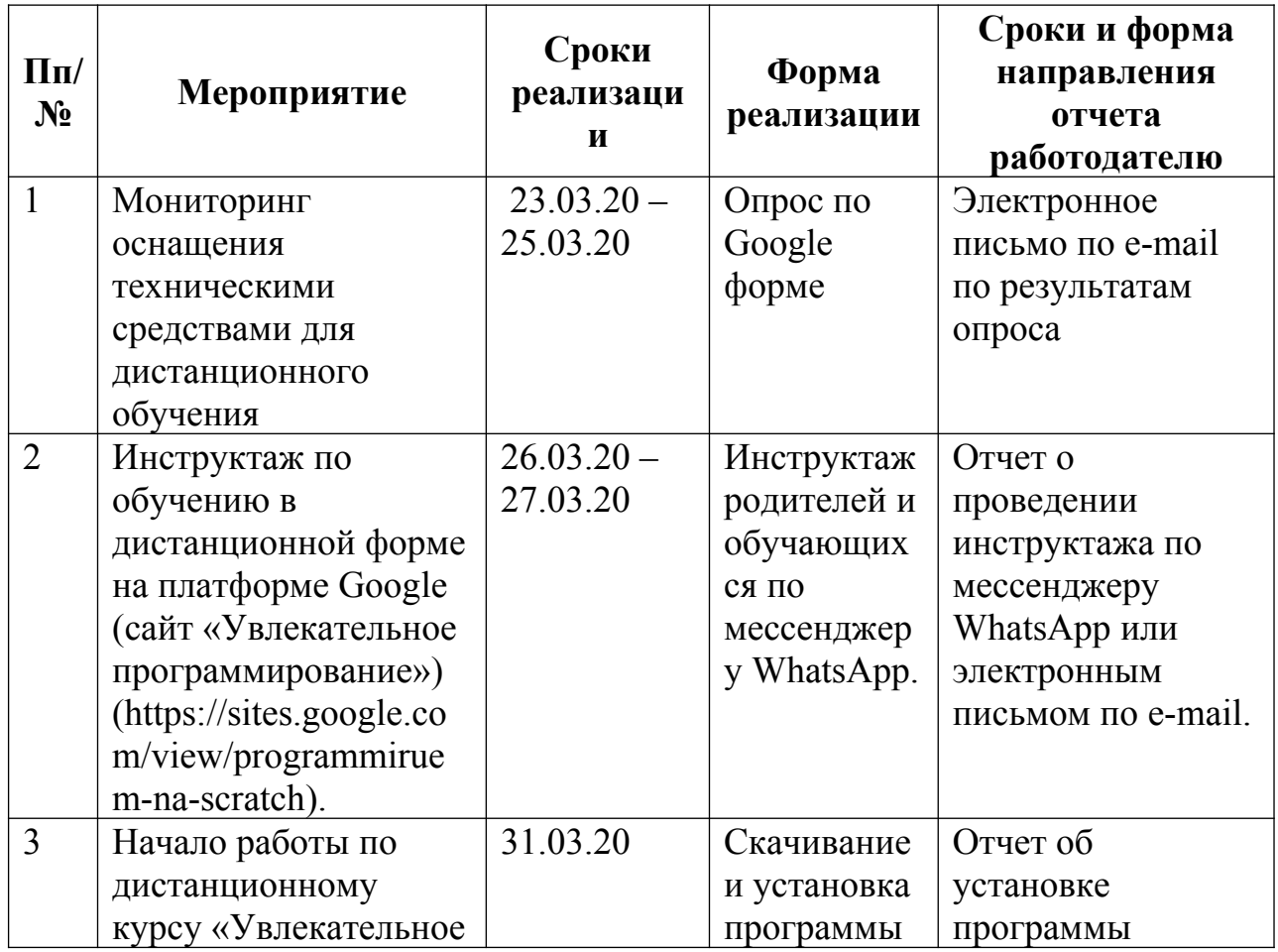

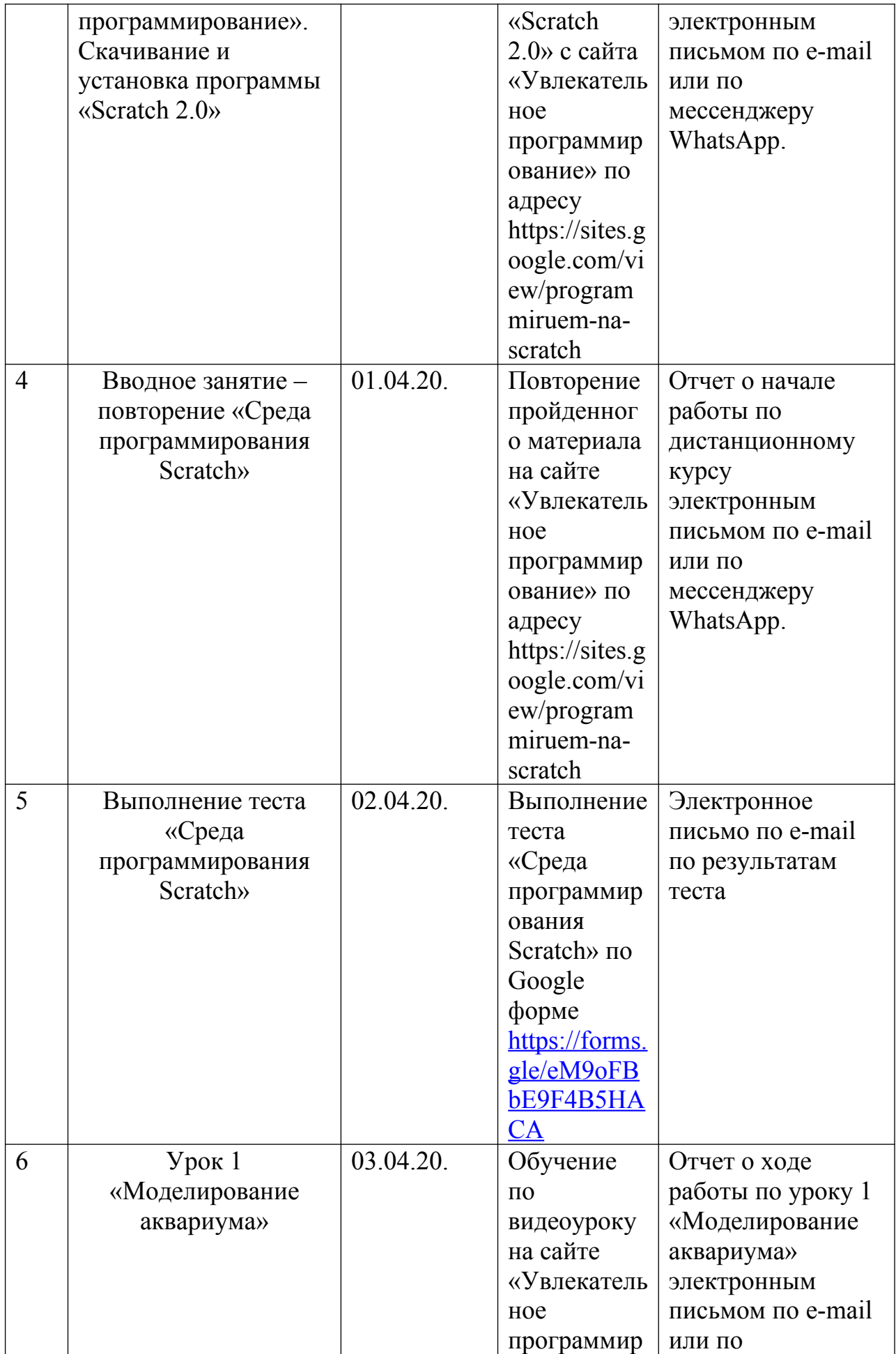

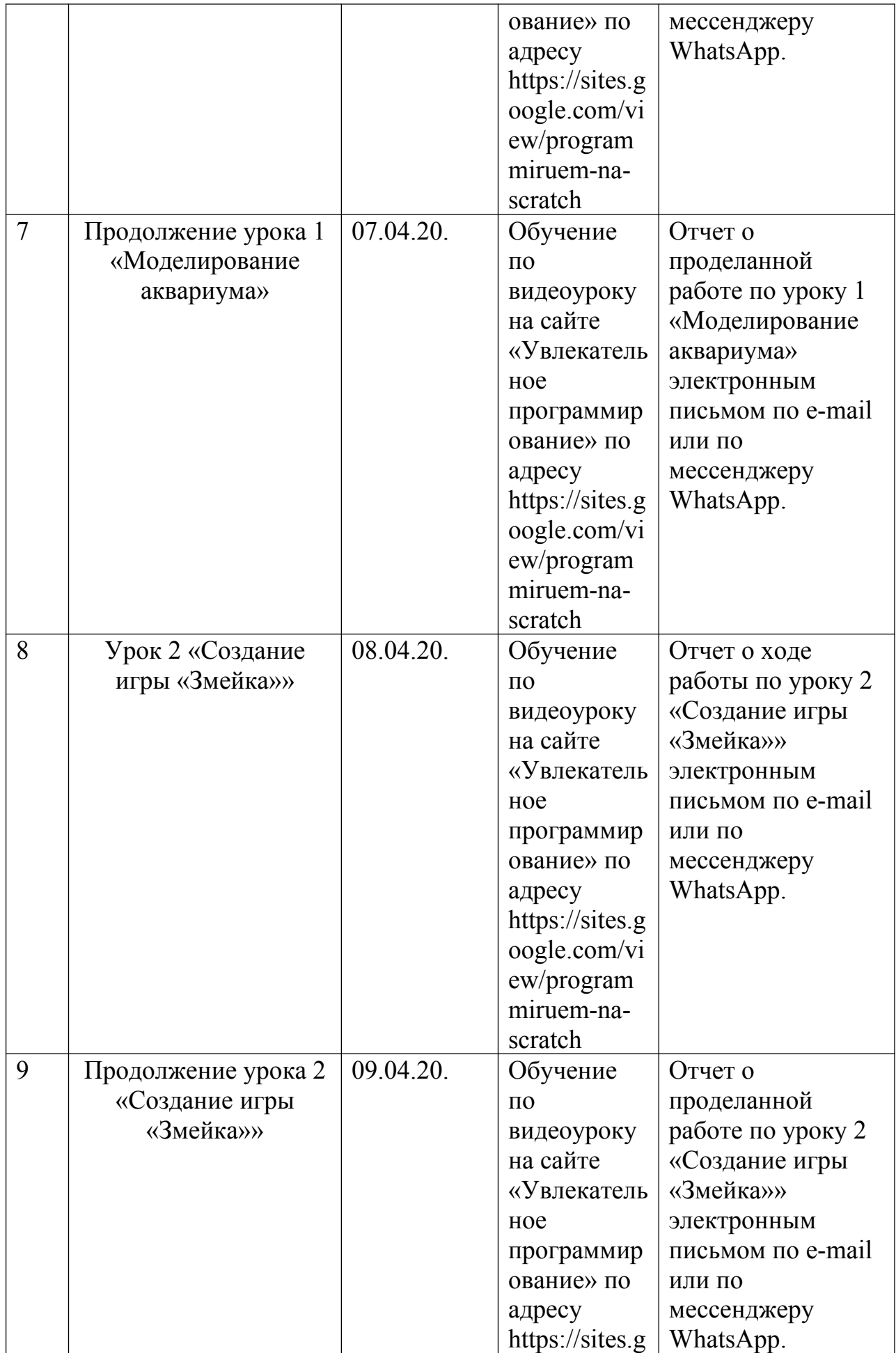

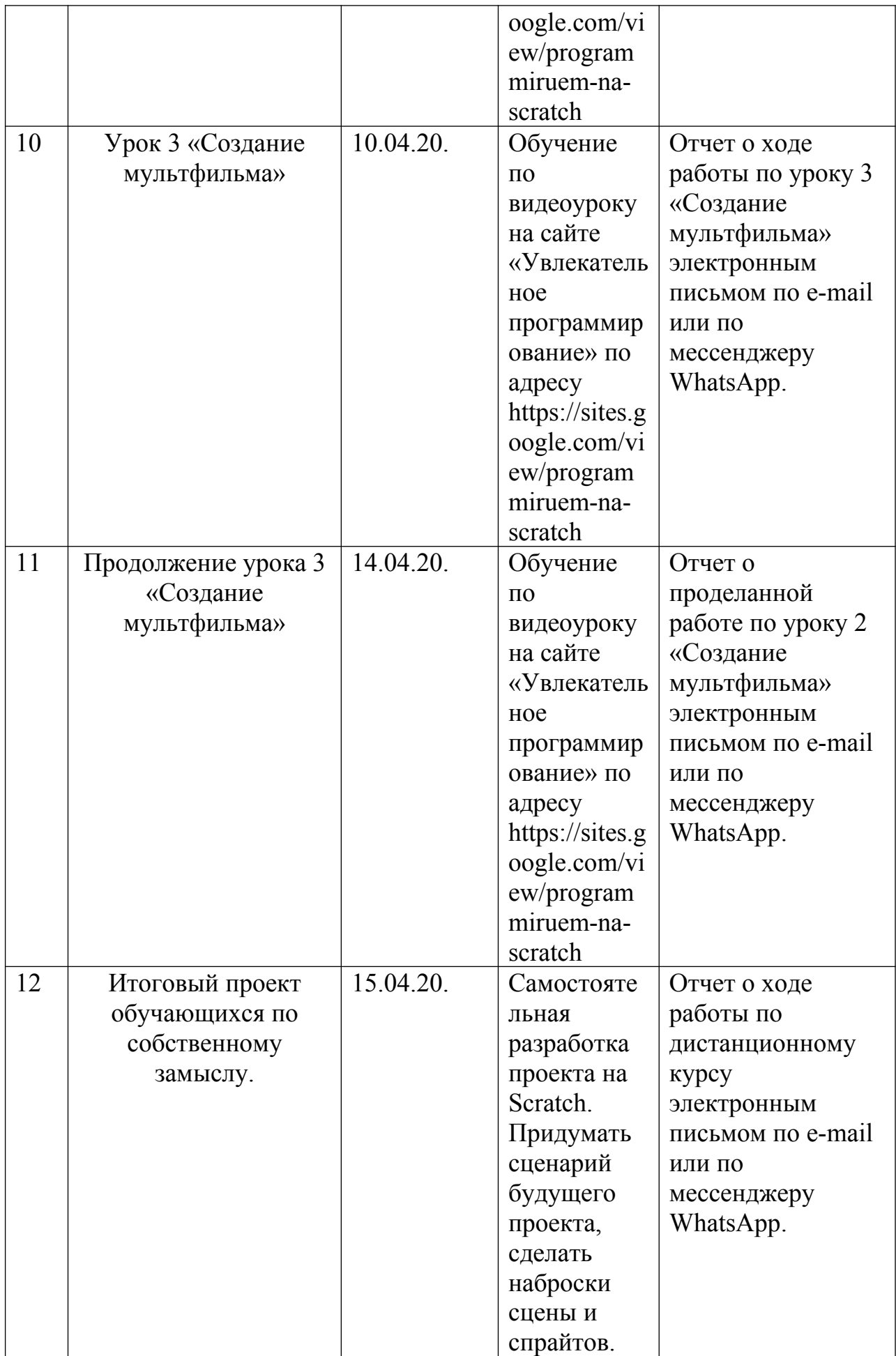

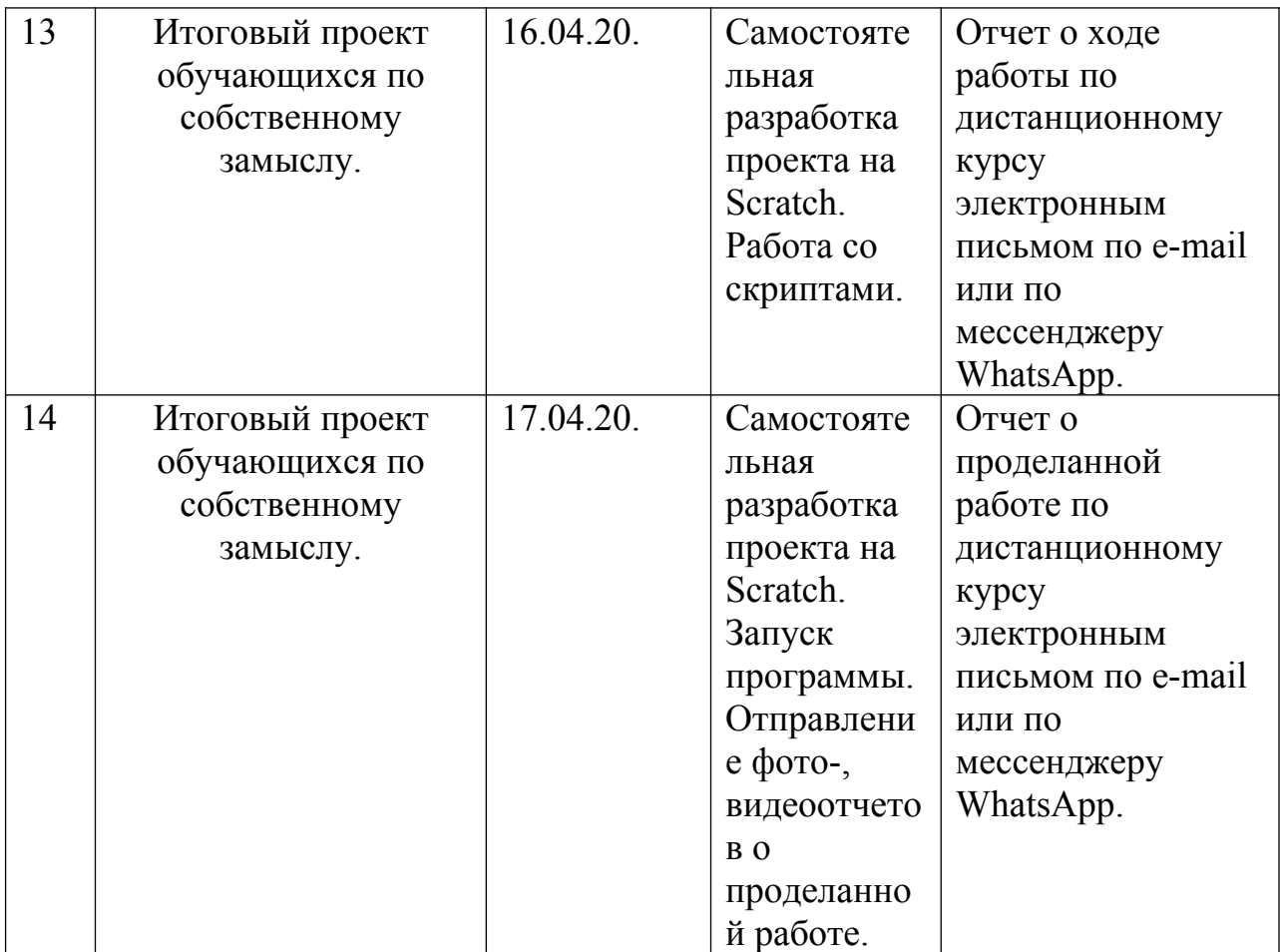

Все занятия будут проходить дистанционно. Для этого был разработан дистанционный курс на платформе Google (<https://sites.google.com/view/programmiruem-na-scratch>). Здесь ребята смогут повторить «Что такое программирование в среде Scratch», интерфейс программы (спрайт, сцена, блоки и скрипты), алгоритм создания скриптов, а также пройти тест по изученной теме.

На этом же сайте есть ссылка на программу Scratch 2, которую можно легко скачать и установить на свой компьютер.

Далее по каждой теме идут видеоуроки. Все материалы размещены на на ютуб канале учреждения «ЦДНТТ ЦДНТТ». На обучающем сайте представлены базовые уроки по созданию игр и мультфильмов.

Начиная с 30 марта 2020 года обучающиеся кружка «Мир мультимедиа технологий и увлекательное программирование» будут проходить обучение по данной дистанционной программе.

Итогом обучения будет итоговый проект в среде программирования Scratch. Ребятам будет предложено на выбор создать видеоигру, мультфильм или виртуальную экскурсию.